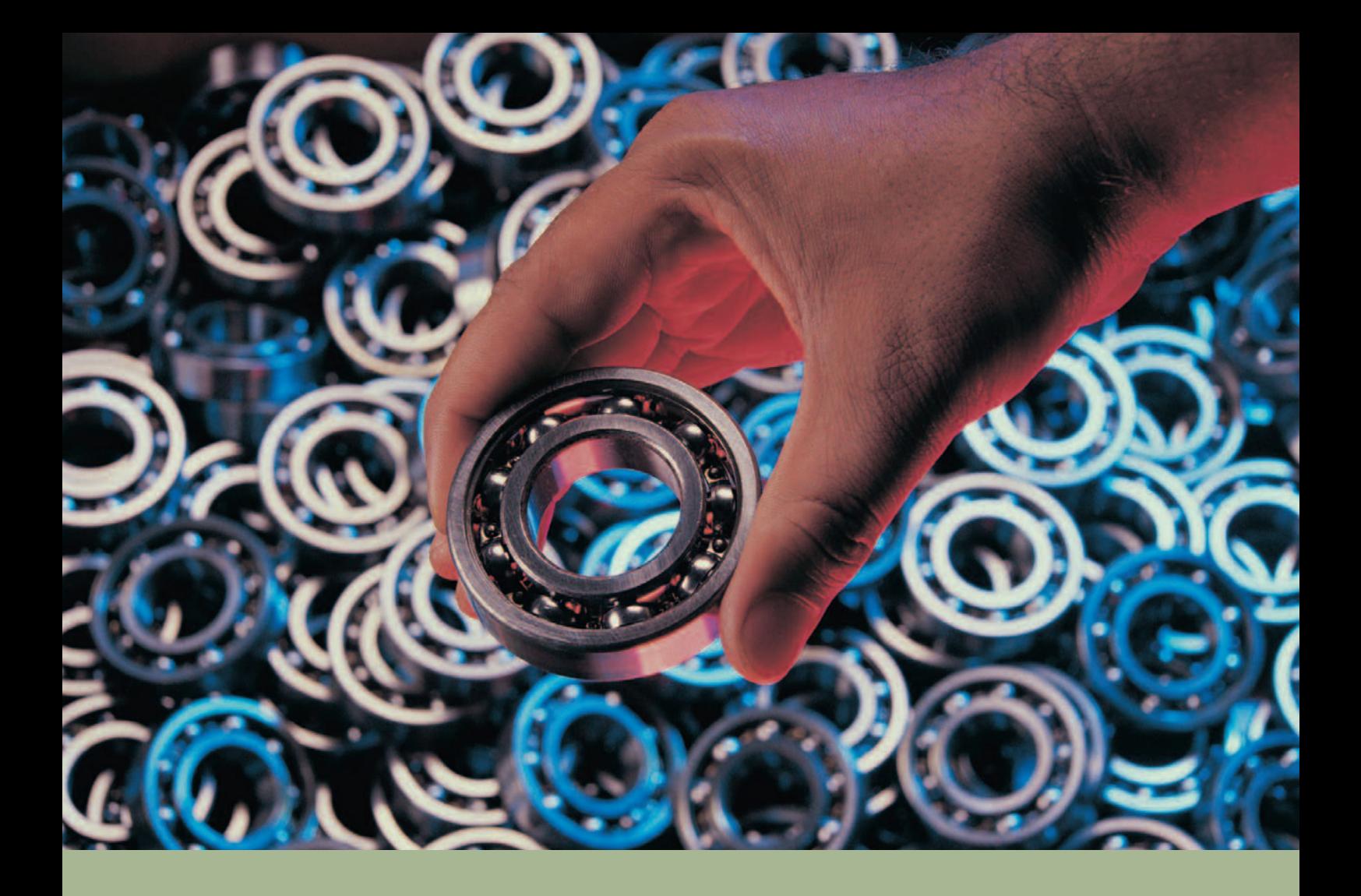

## **getEngineers** Professional Direct Search

## Wie hoch ist die Resonanz auf Ihre Stellenanzeigen?

Unsere langjährige Erfahrung als Spezialist für die Vermittlung von Fach- und Führungskräften mit ingenieurwissenschaftlichem Hintergrund hat gezeigt, dass die Suche nach einer geeigneten Person für eine Vakanz durch das Schalten von Anzeigen im Internet oder in Zeitungen oftmals nicht zum Ziel führt.

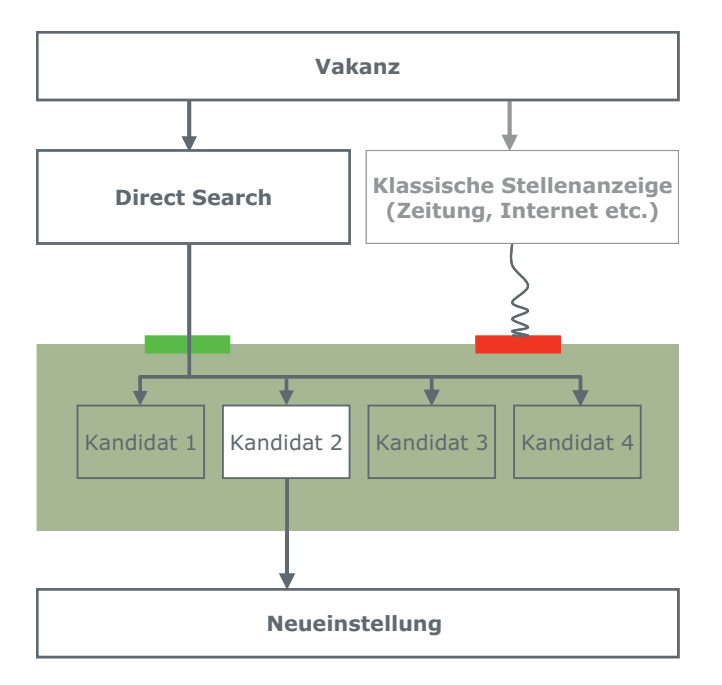

Auf Grund der steigenden Nachfrage sehen gesuchte Fach- und Führungskräfte keine Notwendigkeit, Stellenanzeigen zu lesen oder sich aktiv zu bewerben - Leistungsträger denken oftmals nicht an einen Wechsel. Dabei bieten zahlreiche Unternehmen interessante und verantwortungsvolle Aufgaben auf internationaler Ebene an. Vor allem der Mittelstand, aber auch größere Konzerne, die nicht im direkten Fokus unserer Zielgruppe stehen, spüren diesen Trend. Stellenanzeigen verpuffen wirkungslos, aktive Bewerbungen sind die Ausnahme

Durch unsere konzentrierten Aktivitäten im Bereich Direct Search verfügen wir über einen zentralen Wettbewerbsvorteil, der zum Erfolg

unserer Kunden beiträgt. Wir kennen unsere Zielgruppe und sind in der Lage, Leistungsträger zu identifizieren und diese aktiv anzusprechen. So stellen wir sicher, dass Ihre attraktiven Angebote die gesuchten Fach- und Führungskräfte direkt erreichen.

Wir sehen jede Stellenbesetzung als unternehmerische Herausforderung – für Sie und für uns. Ausprägungen der Branche, Unternehmensgröße, aber auch psychologische Aspekte berücksichtigen wir bei der Auswahl von Fach- und Führungskräften.

Gemeinsam mit Thnen erarbeiten wir das Anforderungsprofil für die gesuchte Position. So stellen wir sicher, dass in gemeinsamem Verständnis die erfolgreiche Besetzung der Vakanz mit dem Wunschkandidaten erreicht wird

Wir analysieren den relevanten Markt systematisch. Darauf aufbauend legen wir gemeinsam die Rahmenbedingungen für die Rekrutierung, den Inhalt des Vergütungspakets und die Zeitspanne für eine Besetzung fest.

Geeignete Kandidaten werden direkt von uns kontaktiert. Abschließend wählen wir in enger Abstimmung mit Ihnen im Rahmen einer Bewerberanalyse die für Ihr Unternehmen geeigneten Kandidaten aus.

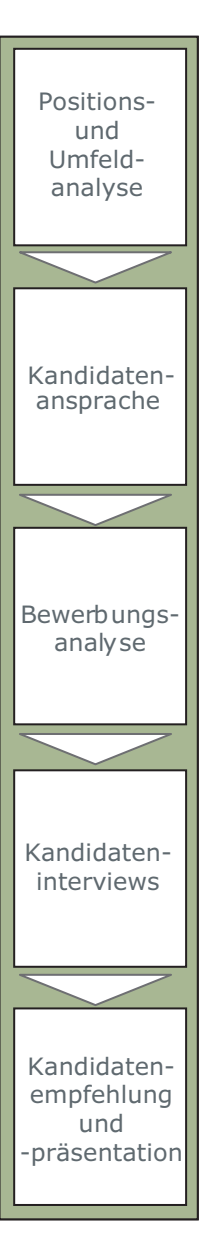

## Wir suchen und finden Ihre neuen Leistungsträger

getEngineers zählt zu den Spezialisten der Personalvermittlung in Deutschland. Unsere Kernkompetenz ist die exklusive Suche, Auswahl und Vermittlung von Fach- und Führungskräften mit ingenieurwissenschaftlichem Hintergrund. Unsere Aktivitäten erstrecken sich vom Top-Level über das mittlere Management bis hin zu Fachkräften.

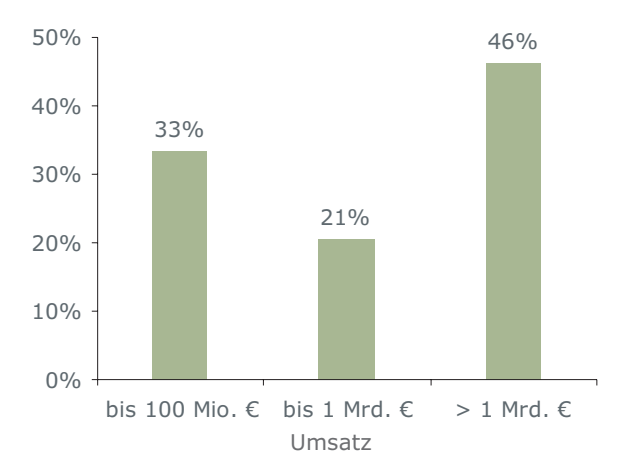

Anteil vermittelter Positionen nach Firmengröße

Dipl.-Ing. Volker Hahn gründete unser Unternehmen im Jahr 1995. Wir kennen viele der bedeutsamen Wirtschaftsräume weltweit und verfügen über zahlreiche persönliche Kontakte im In- und Ausland.

Seit der Gründung des Unternehmens haben wir in deutlich dreistelligem Maße branchenübergreifend Beratungsprojekte für unsere Kunden erfolgreich durchgeführt. Projekte in mehr als 15 Ländern dokumentieren unsere internationale Erfahrung.

Wir setzen konsequent auf Partnerschaftlichkeit und damit auf einen fairen, vertrauensvollen und offenen Umgang mit unseren Kunden. Für unsere Arbeit gilt: Wir bieten jederzeit ein Höchstmaß an Qualität und Service.

Direct Search basiert auf Vertrauen. Daher wahren wir zum Schutz der Identität unserer Klienten und der Kandidaten größtmögliche Diskretion. Wir sprechen nicht nur von Ingenieur zu Ingenieur; umfangreiche Kontakte im Top-Management, ausgezeichnetes betriebswirtschaftliches Wissen und Fingerspitzengefühl auf der menschlichen Ebene gewährleisten eine erfolgreiche Kandidatenauswahl.

Um eine zielführende und auf die Anforderungen individuell abgestimmte Projektarbeit zu gewährleisten, stimmen wir unsere Tätigkeiten sorgfältig mit unseren Klienten ab. Neue Leistungsträger suchen wir diskret und effizient. Bei den Kandidaten setzen wir auf einen intensiven und kontinuierlichen Dialog.

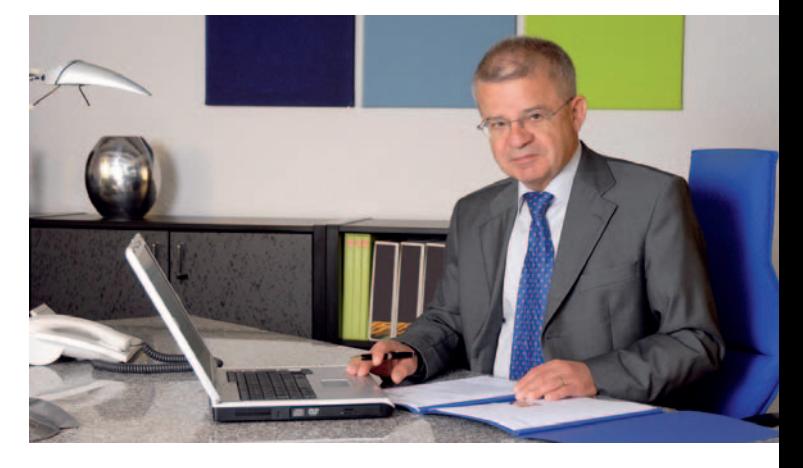

Wir sind erst zufrieden, wenn durch unsere Unterstützung Ihre unternehmerischen Herausforderungen in Unternehmenserfolge umgesetzt worden sind.

Ihr Ansprechpartner:

Dipl.-Ing. Volker Hahn Tel.: +49 (0)6203 922064 Fax: +49 (0)6203 922073 volker.hahn@getEngineers.de

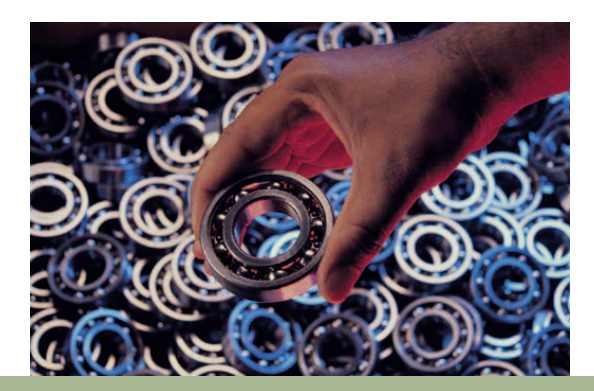

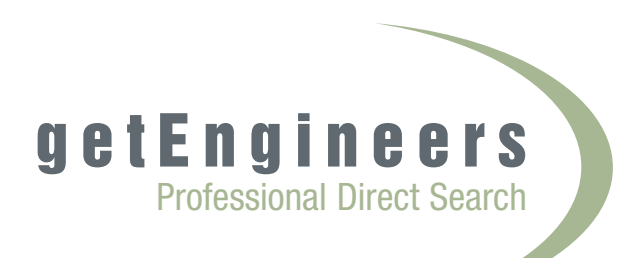

getEngineers Hinterer Rindweg 61 68526 Ladenburg Tel.: +49 (0)6203 922064 info@getEngineers.de www.getEngineers.de